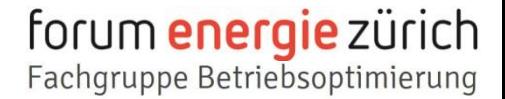

## MSR IN BESTEHENDEN BAUTEN UND BETRIEBSDATEN-MONITORING

Arthur Huber Huber Energietechnik AG, Zürich

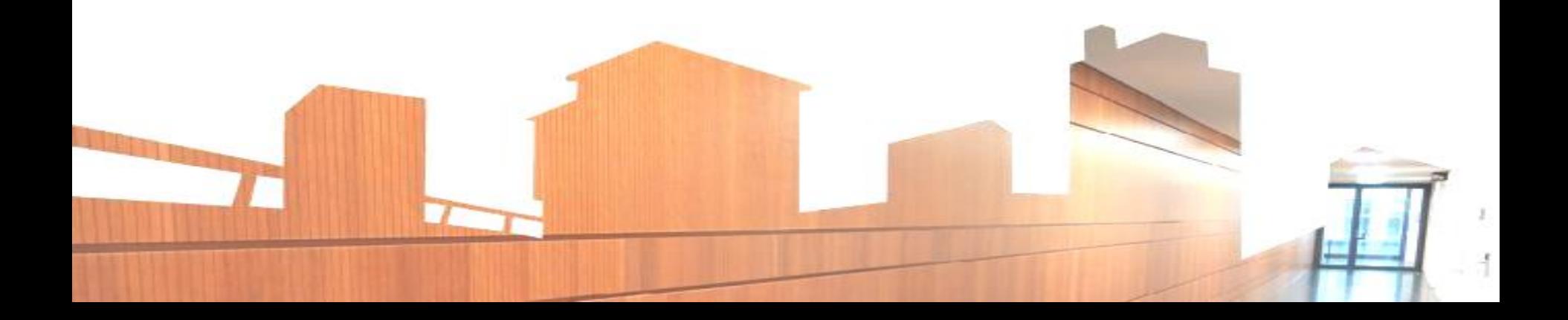

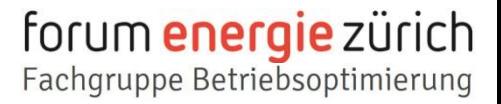

## Trends und Entwicklungen in der MSR und der Betriebsdatenerfassung

## Technology Hype Cycle

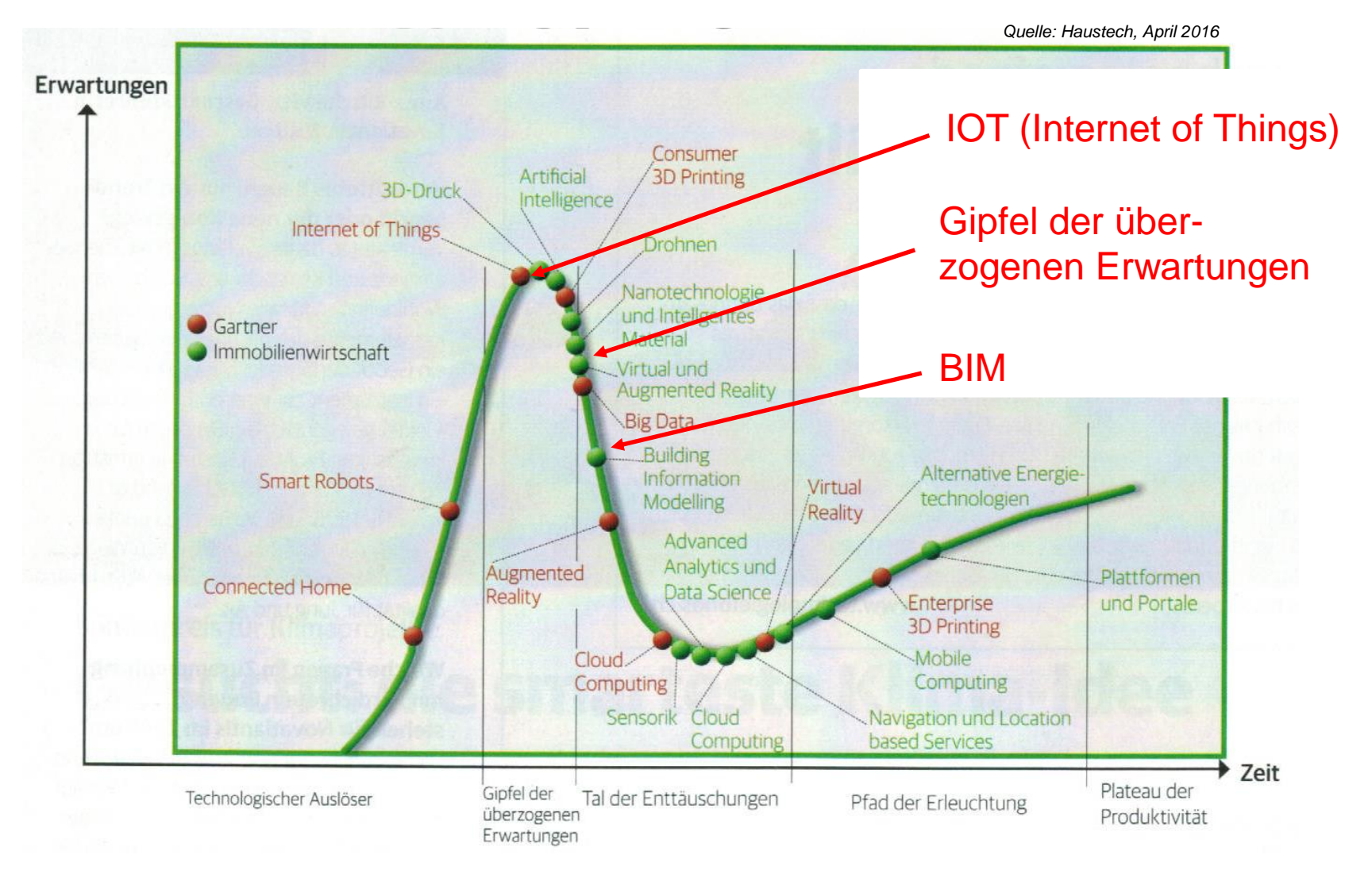

#### Internet – Datensammler von smart-me

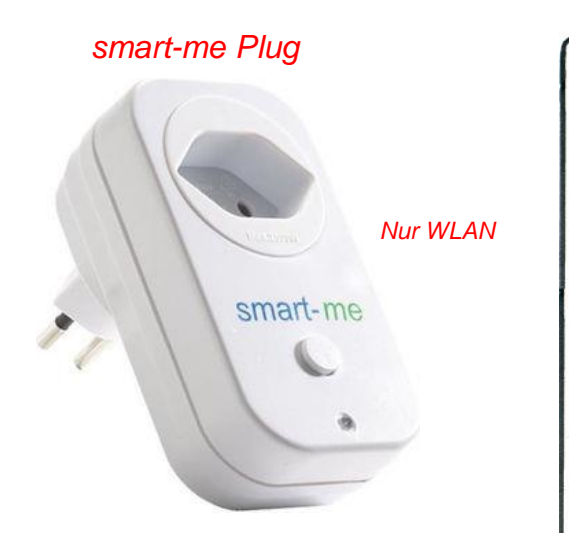

*Foto: smart-me.com*

#### *smart-me M-BUS Gateway*

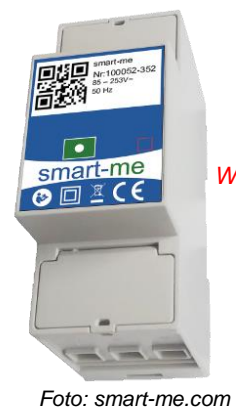

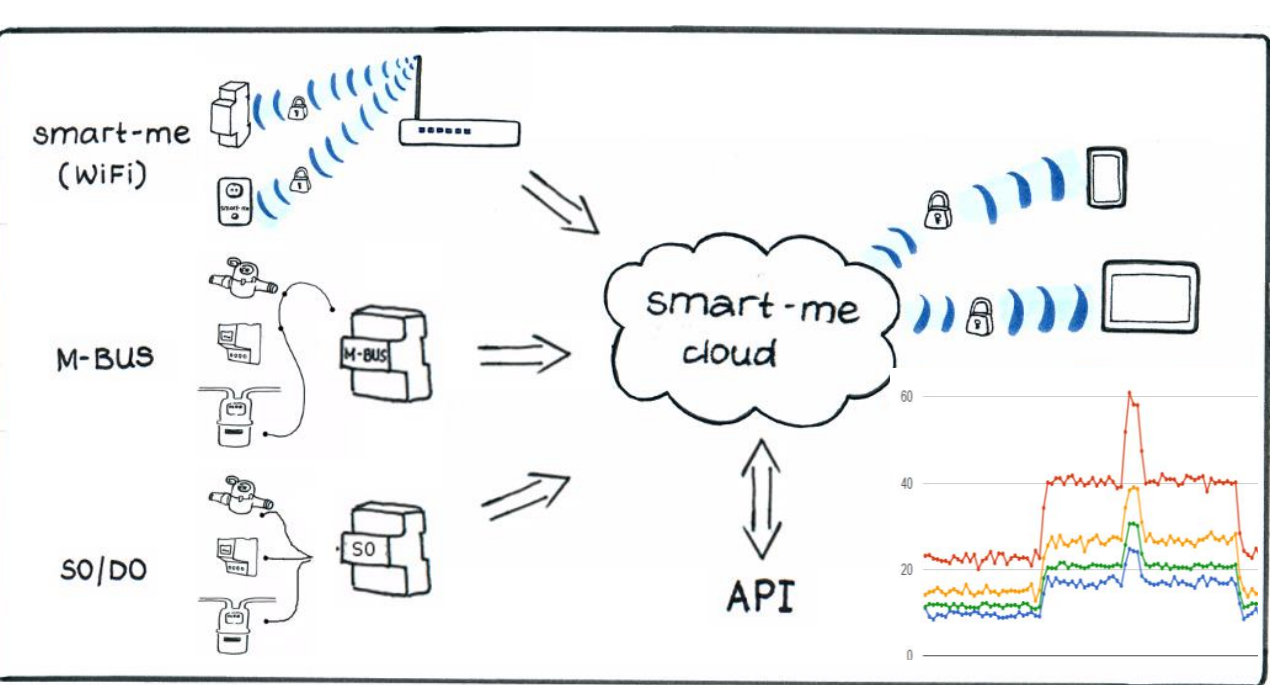

*Quelle: smart-me.com*

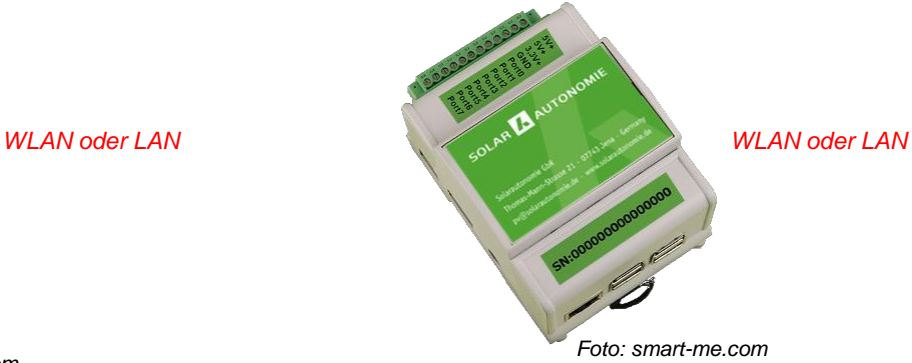

#### Internet – Datensammler von smart-me

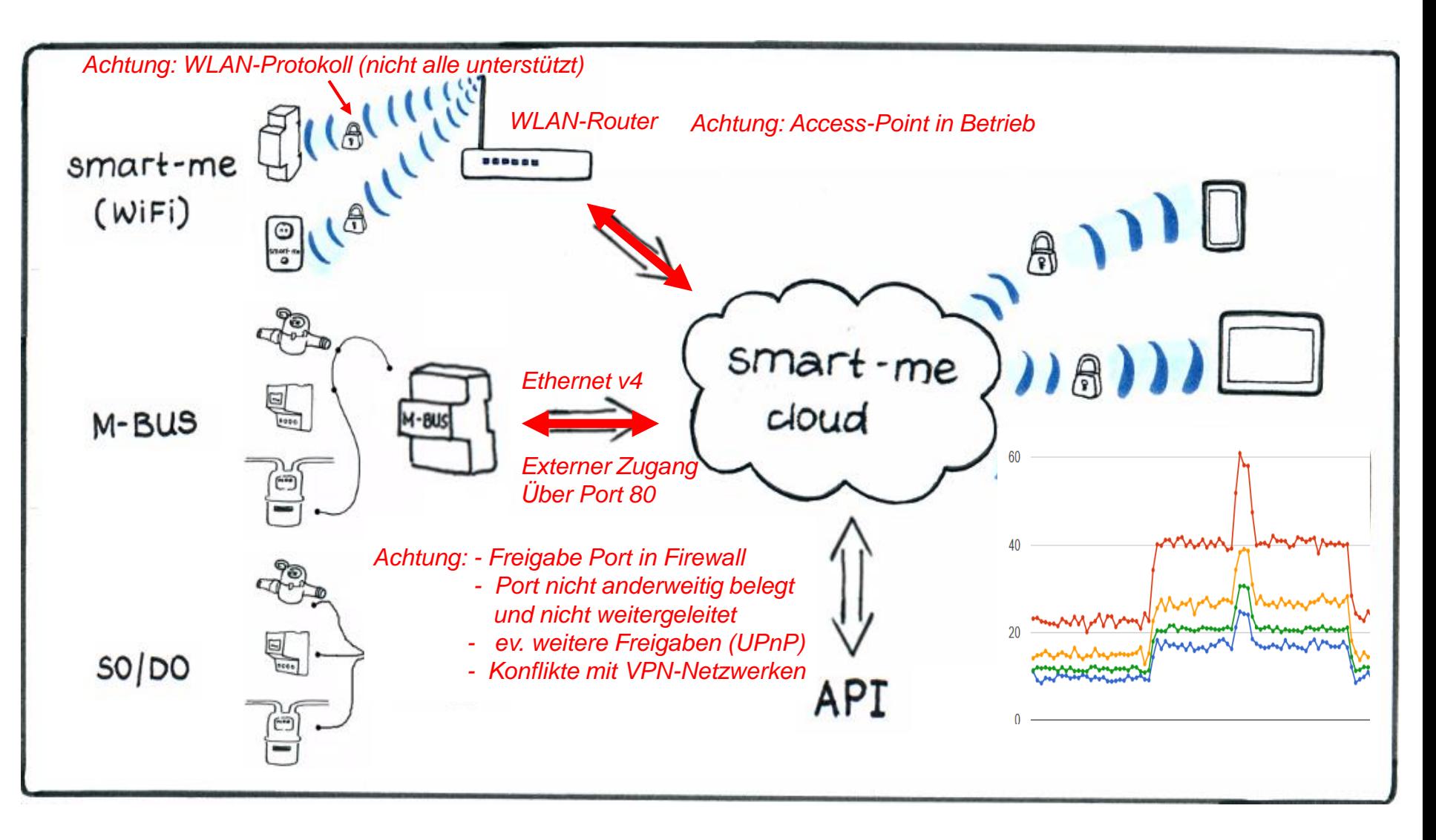

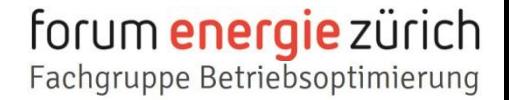

#### Was ist eigentlich diese ominöse «Cloud»

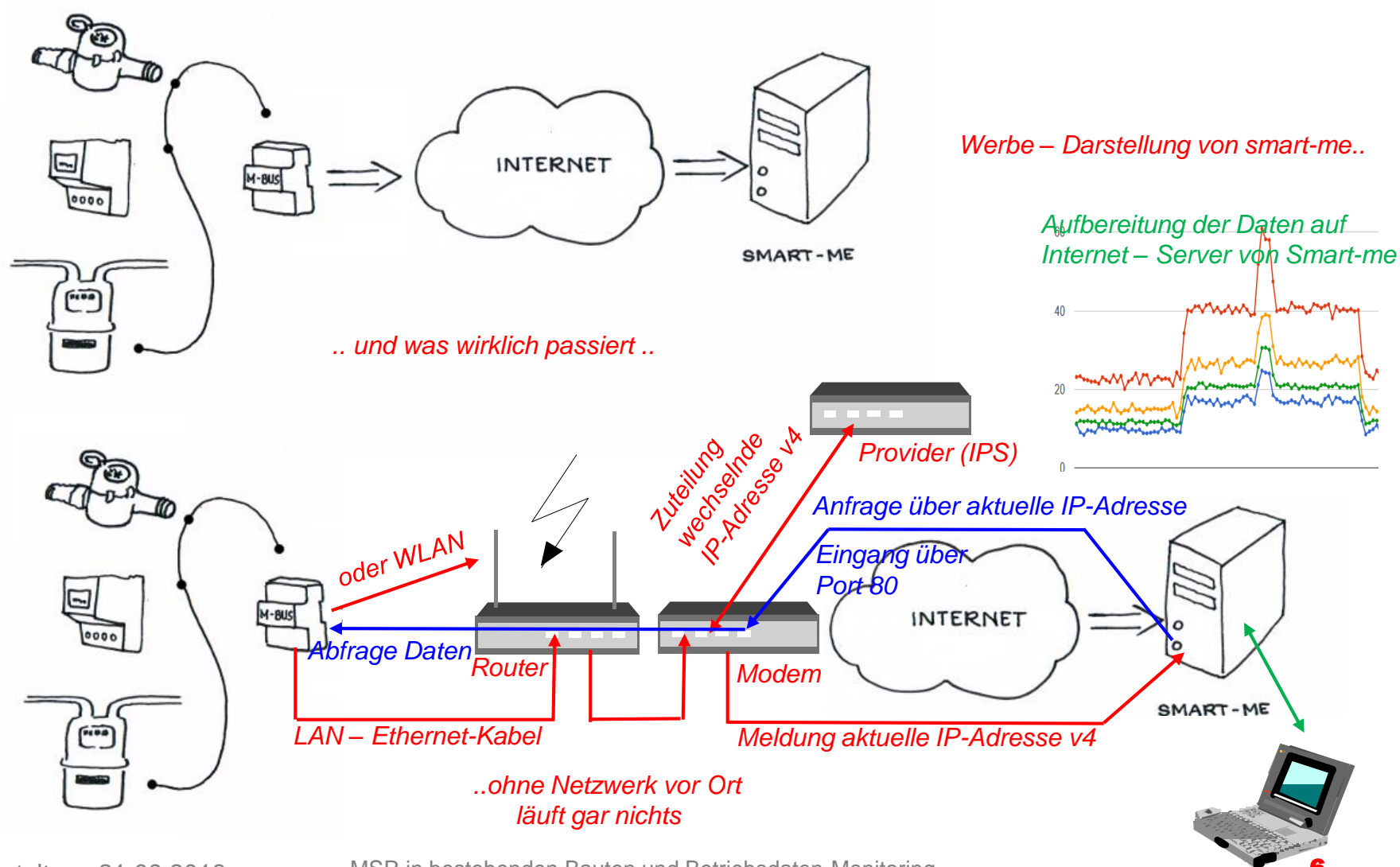

Veranstaltung 21.09.2016 MSR in bestehenden Bauten und Betriebsdaten-Monitoring 6

### Ein Selbstversuch …

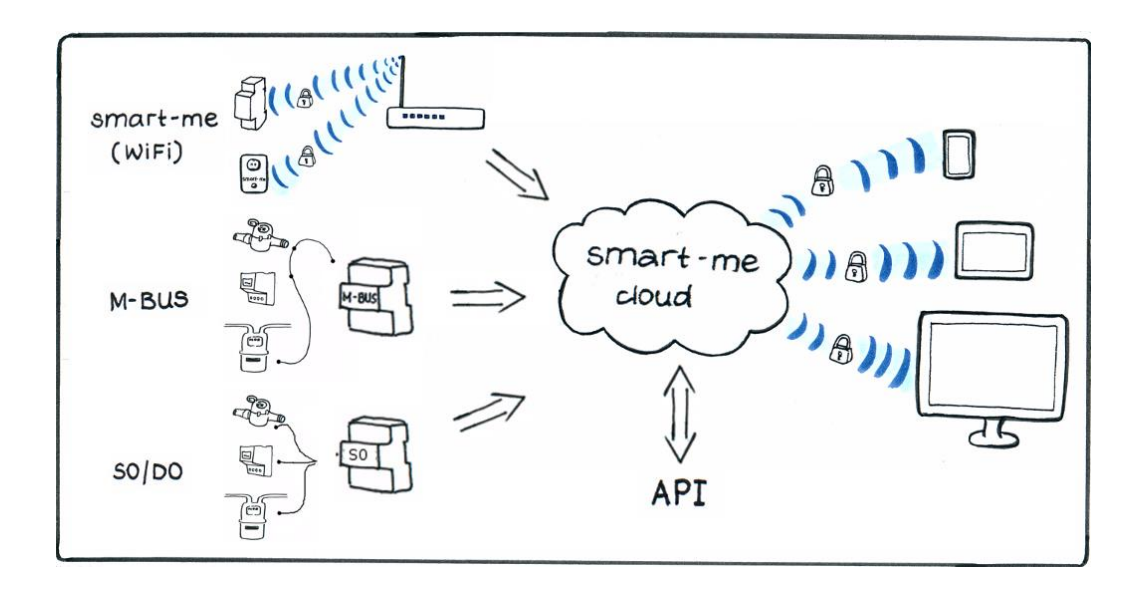

- 
- Test in Privat Haushalt mit VPN-Netzwerk -> 50% der Geräte funktionieren
- Test in Büro-Umgebung mit VPN und 2 Netzwerken - > kein Gerät funktioniert auf Anhieb,
- 
- Test in einfachem Privat Haushalt -> Alle Geräte funktionieren auf Anhieb
	-
	- 50% funktionieren nach Anpassungen der Router – Einstellungen
- Test in professioneller Umgebung etter stattet nicht getestet, aber vermutlich nur durch Spezialist (Firewall) einsetzbar

#### Die API - Schnittstelle

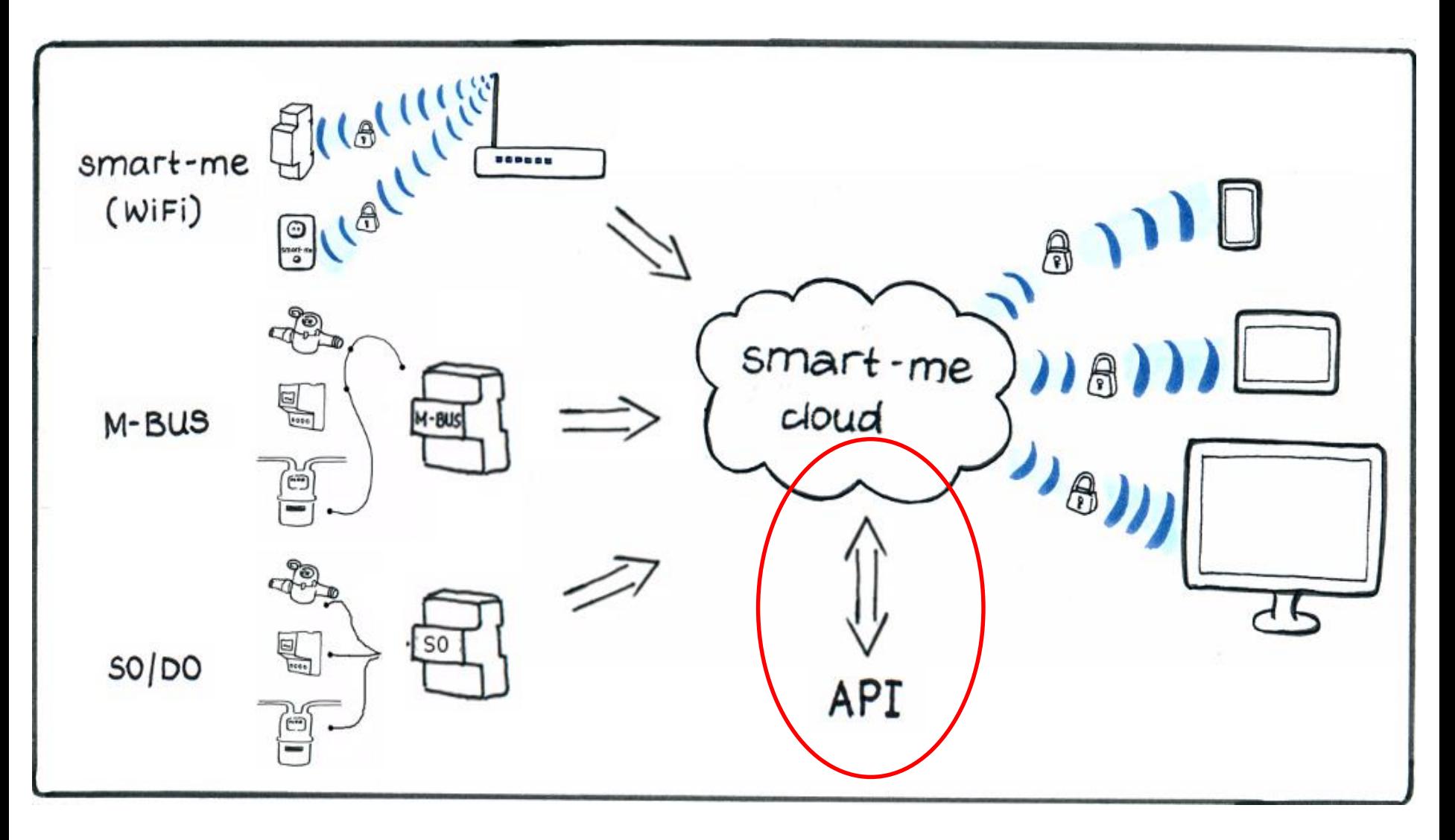

#### Die API - Schnittstelle

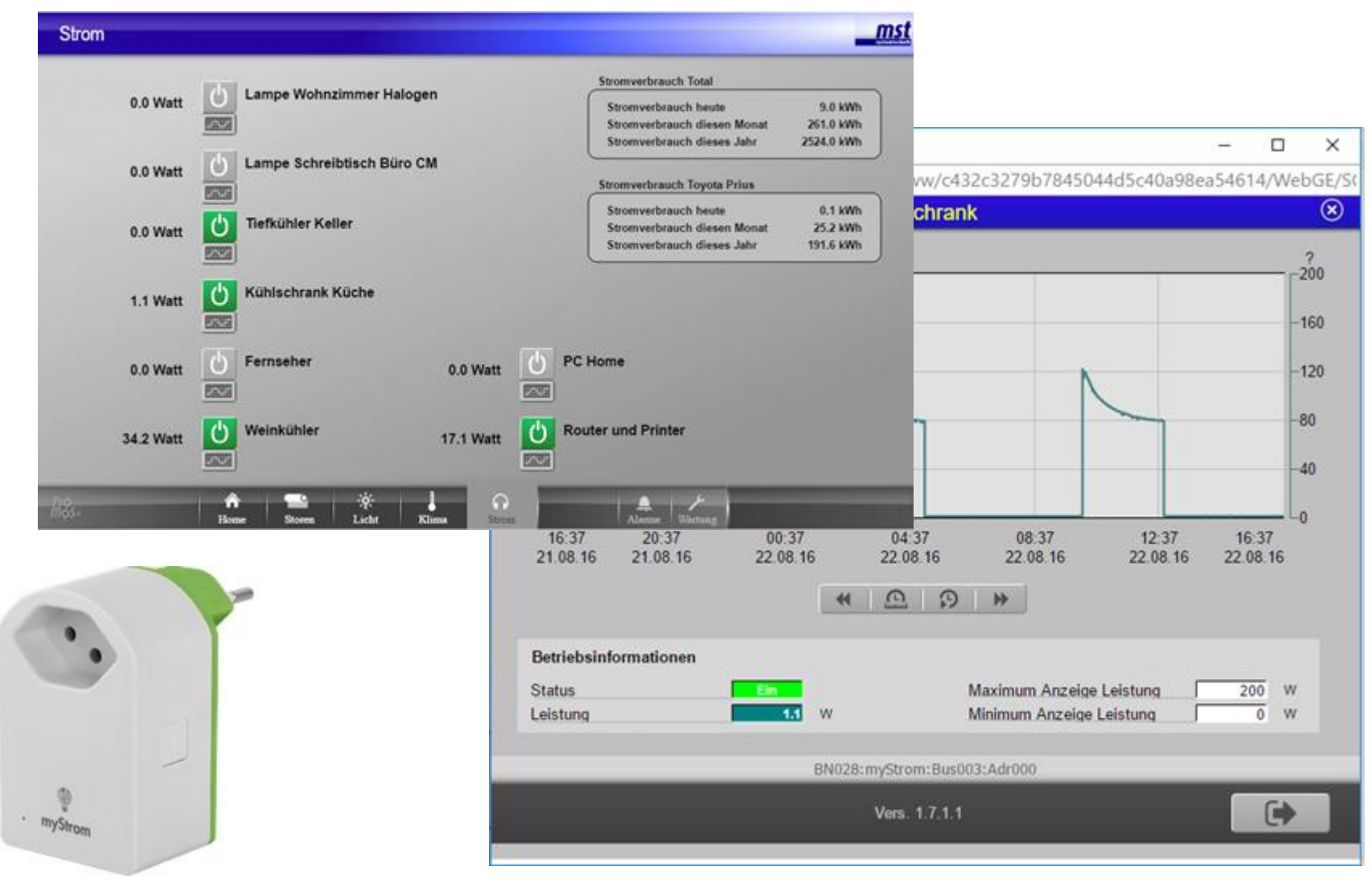

### Die API - Schnittstelle

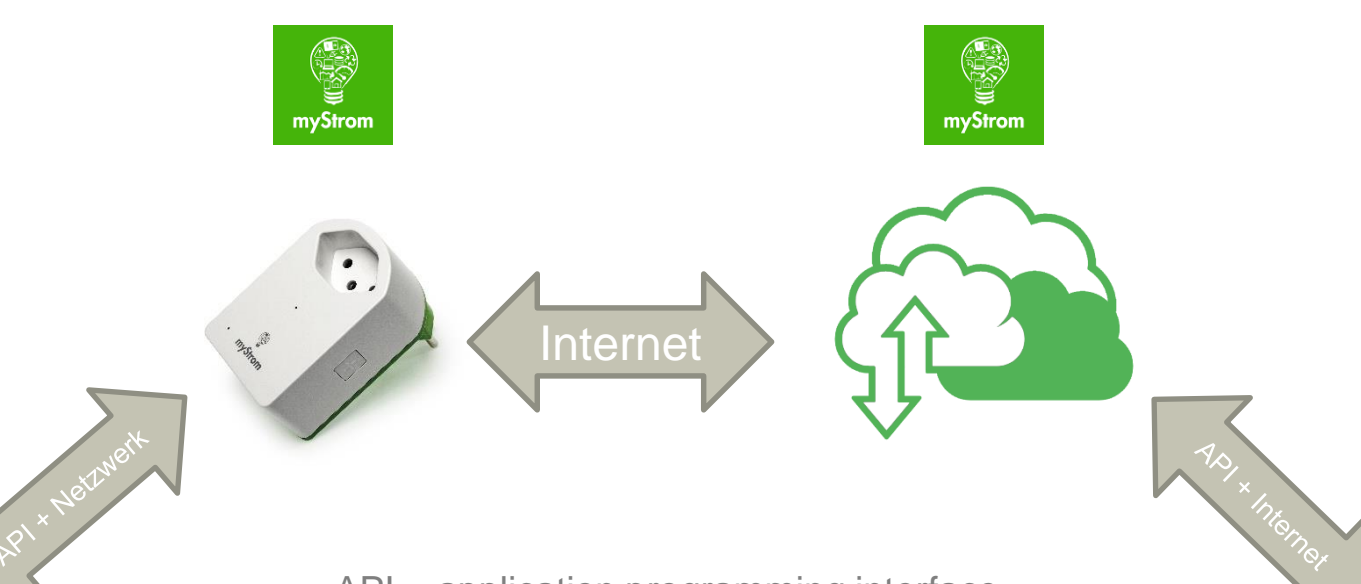

- Direkter Zugriff
- Open Source
- Eigene Datenaufbereitung und Verarbeitung möglich
- Abrufen und Senden von Daten und Befehlen

API = application programming interface Mittels HTTP Befehlen können sowohl

Daten abgefragt, wie auch Befehle gesendet werden. Diese Schnittstelle wird vom Hersteller eingebaut und kann von Drittfirmen genutzt werden.

- Aufbereitete Daten können abgerufen werden
- Open Source
- Abrufen und Senden von Daten und Befehlen

## Beispiel schalten über API-Schnittstelle

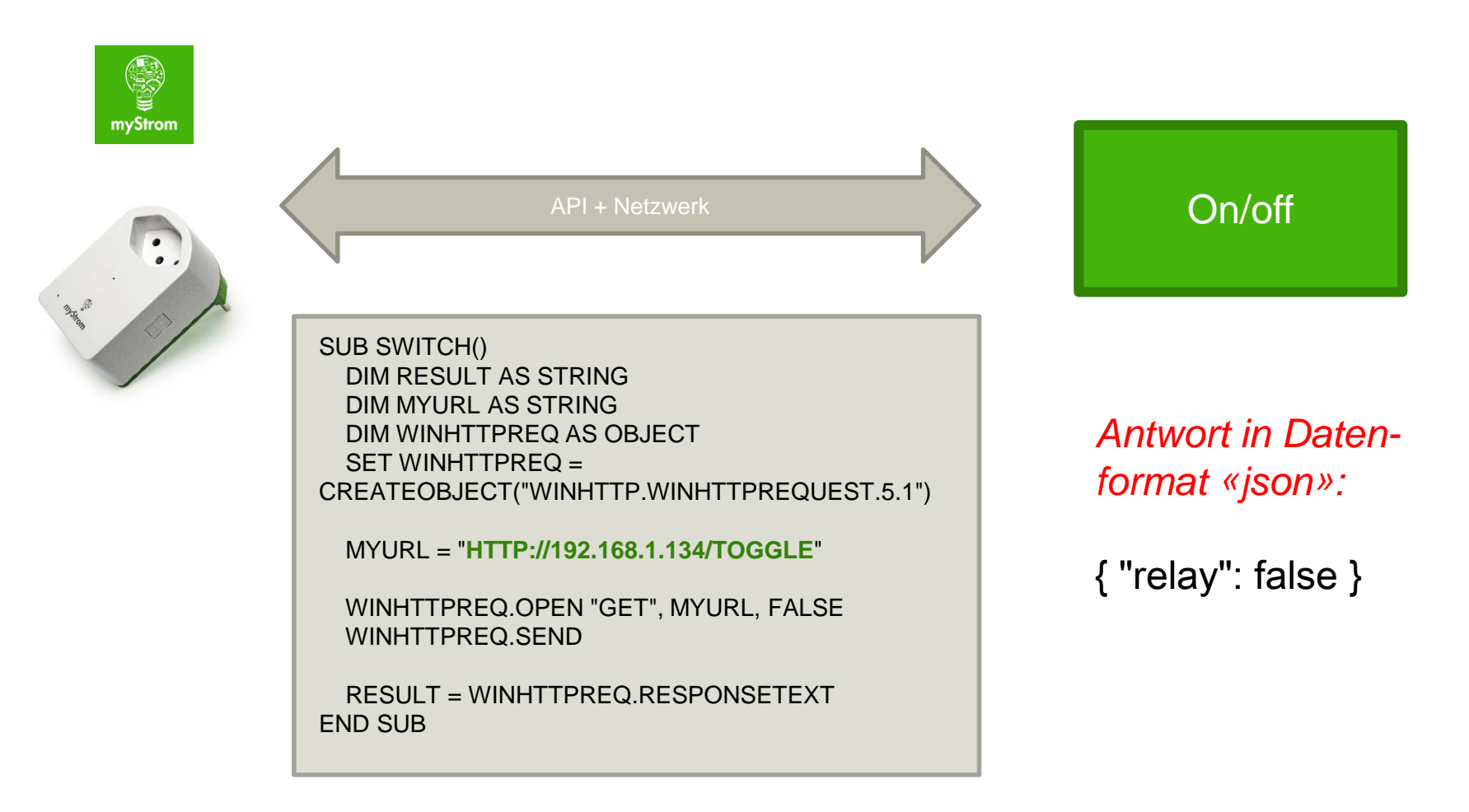

# «IF THIS THEN THAT» : Chancen/Potential

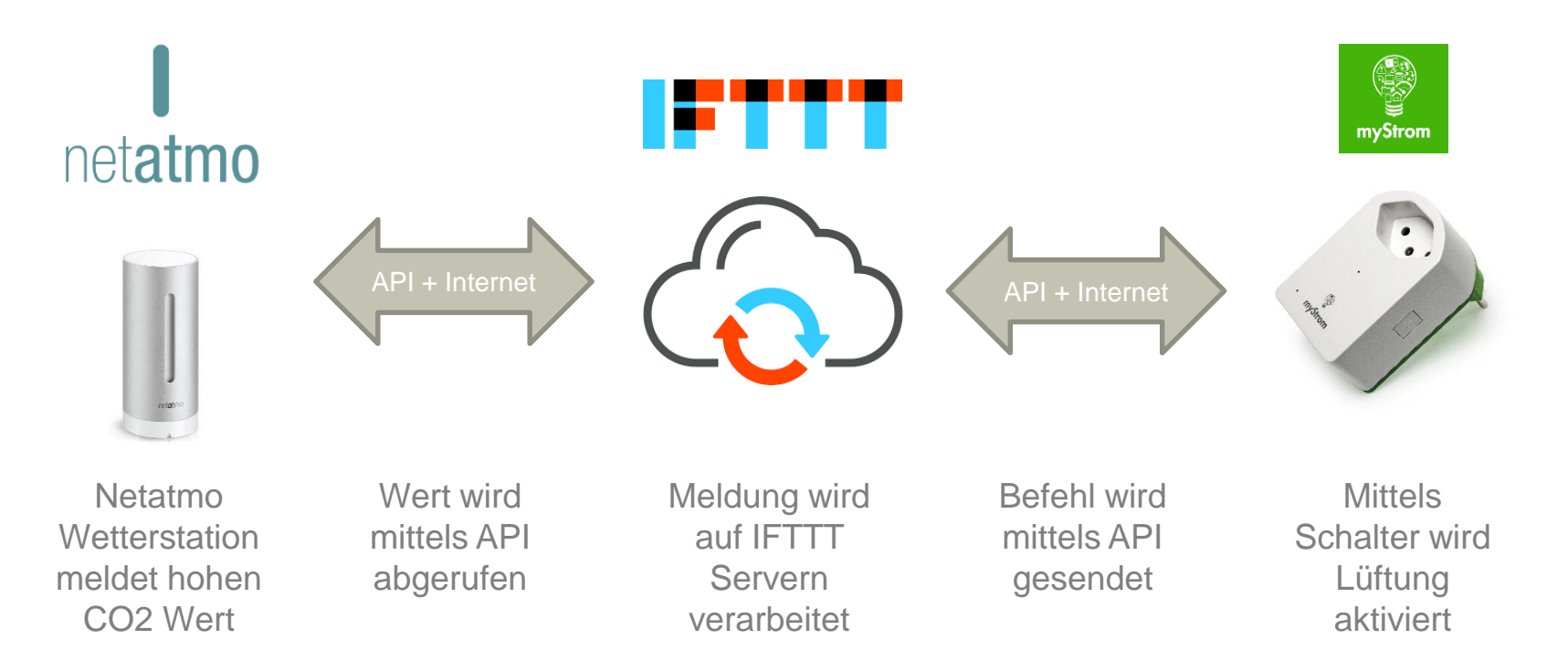

IFTTT steht für «If This Then That» und ist ein Web-basierter Dienst, welcher mittels API Schnittstellen internetfähige Geräte verschiedener Anbieter mit einfachen Schaltlogiken verbinden kann.

#### forum **energie** zürich Fachgruppe Betriebsoptimierung

### Der etwas professionellere Ansatz: Lösung der Firma MST Systemtechnik AG ([www.mst.ch](http://www.mst.ch/)):

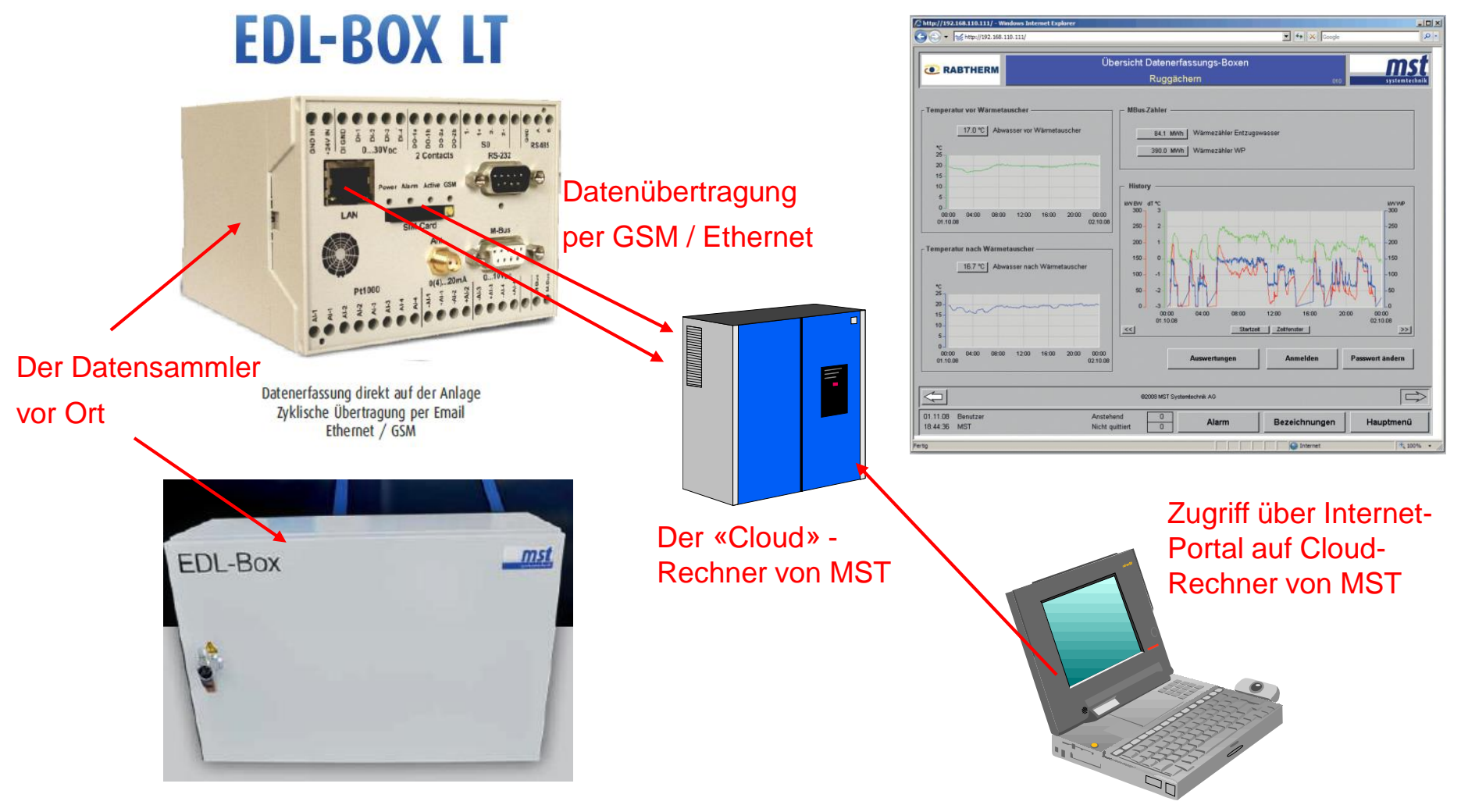

# Der etwas professionellere Ansatz: Der NETLOGGER von HETAG [\(www.netlogger.ch\)](http://www.netlogger.ch/):

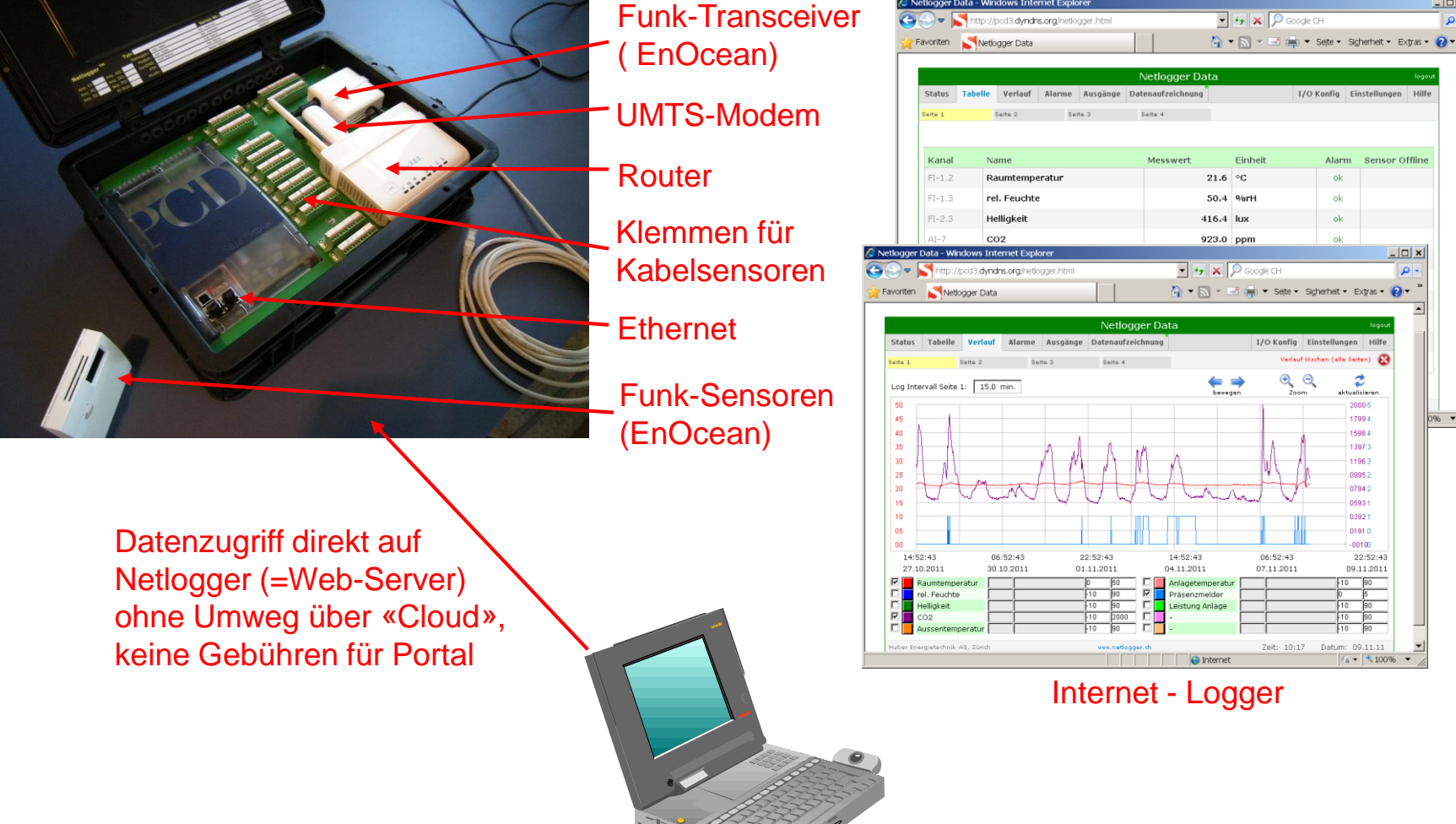

#### Konfiguration über Web-Applikation direkt auf Netlogger

#### forum **energie** zürich Fachgruppe Betriebsoptimierung

#### forum *energie* zürich Fachgruppe Betriebsoptimierung

# Der etwas professionellere Ansatz: Der NETLOGGER von HETAG [\(www.hetag.ch\)](http://www.hetag.ch/):

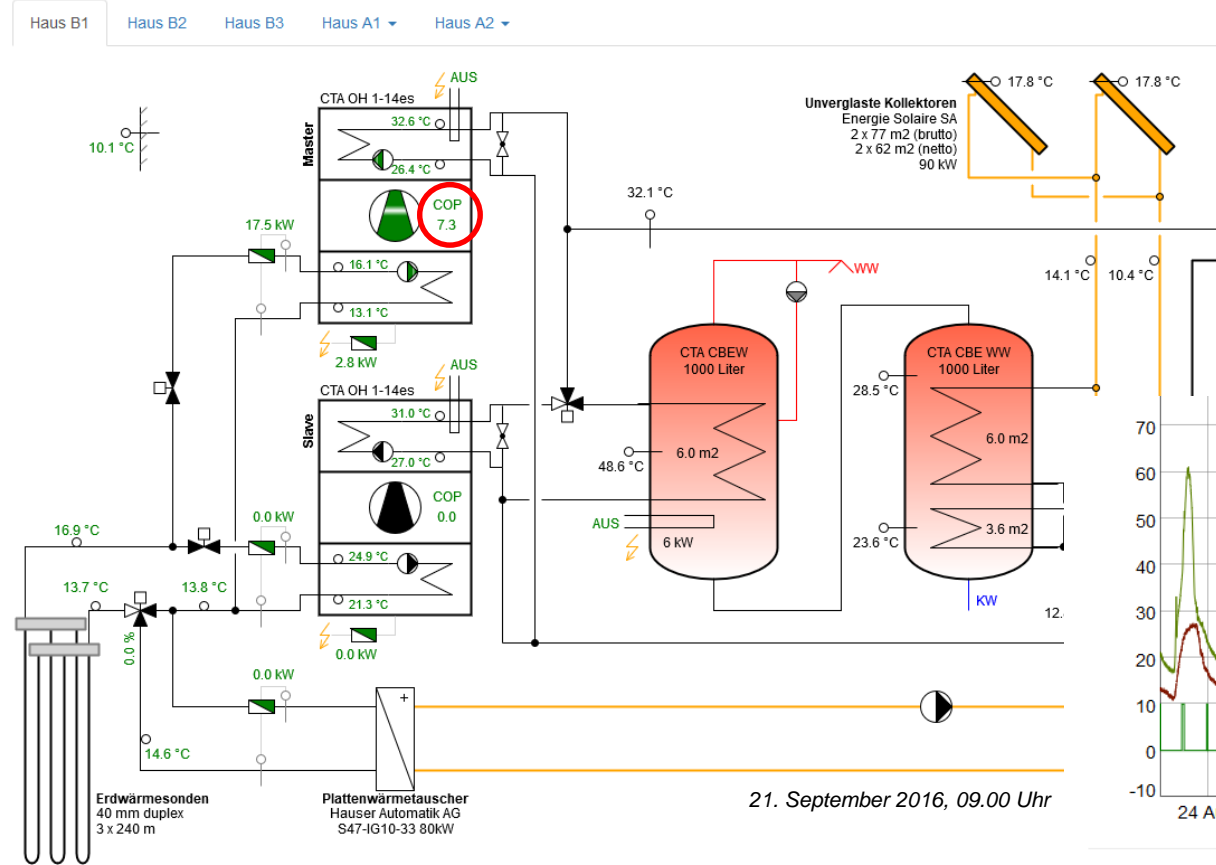

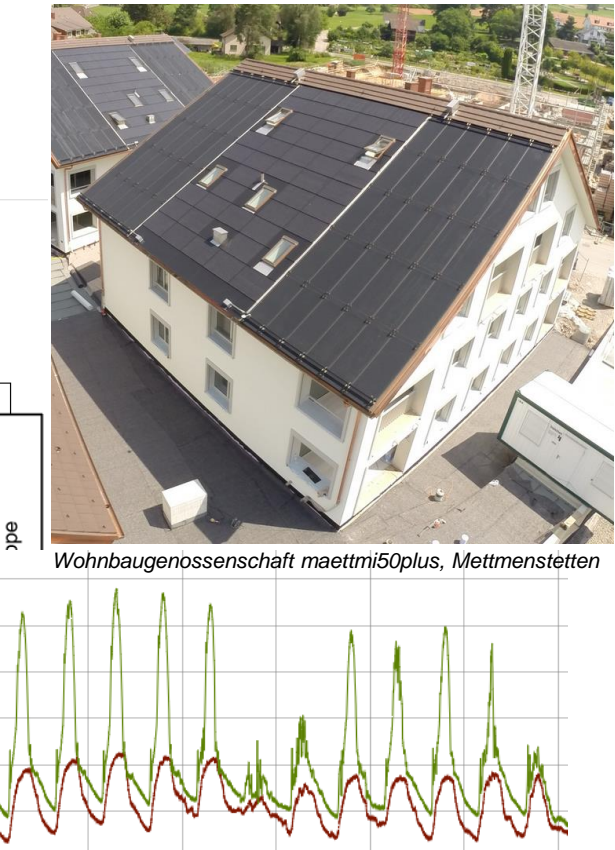

#### 24 Aug 26 Aug 28 Aug 05 S 30 Aug 01 Sep 03 Sep

#### Beispiel: Online-Zugriff über Modbus Trendig und Sollwert-Einstellung

#### Solaranlage und Erdsonde

□ Al-5 Temperatur Kollektor 1 [°C] □ Al-6 Temperatur Kollektor 2 [°C] ⊡ Mitteltemperatur Kollektoren [°C]

#### **Heizung und BWW**

⊠ Al-1 Aussentemperatur [°C] Heizgruppe Vorlauftemperatur B10 [° □ BWW-Speicher Temperatur [°C]

#### forum **energie** zürich Fachgruppe Betriebsoptimierung

### Der etwas professionellere Ansatz: Lösung der Firma ennovatis Schweiz AG [\(www.ennovatis.com\)](http://www.ennovatis.com/):

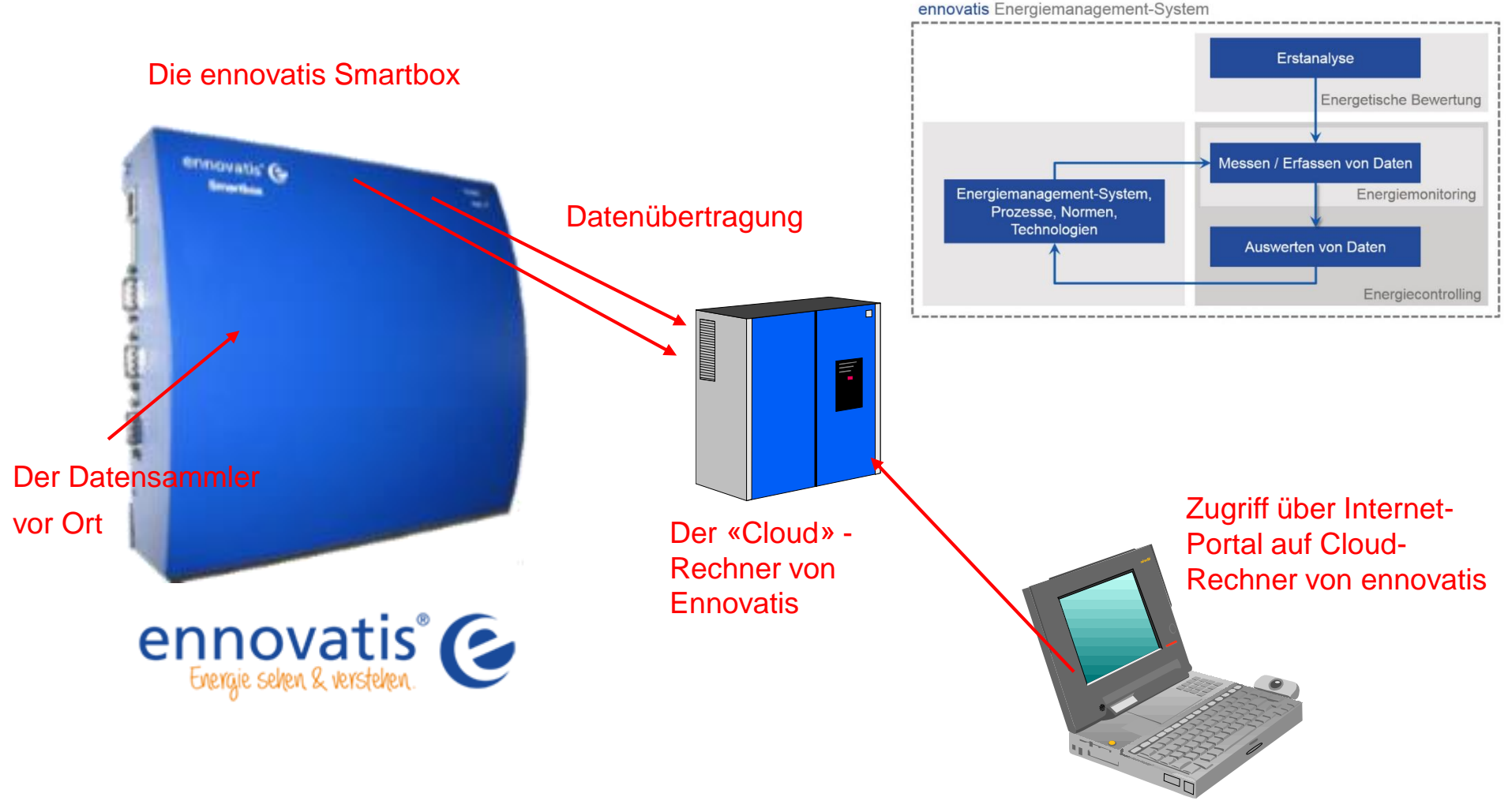

## Datenerfassung als Grundlage für die Betriebsoptimierung:

#### ennovatis Energie-Management-System

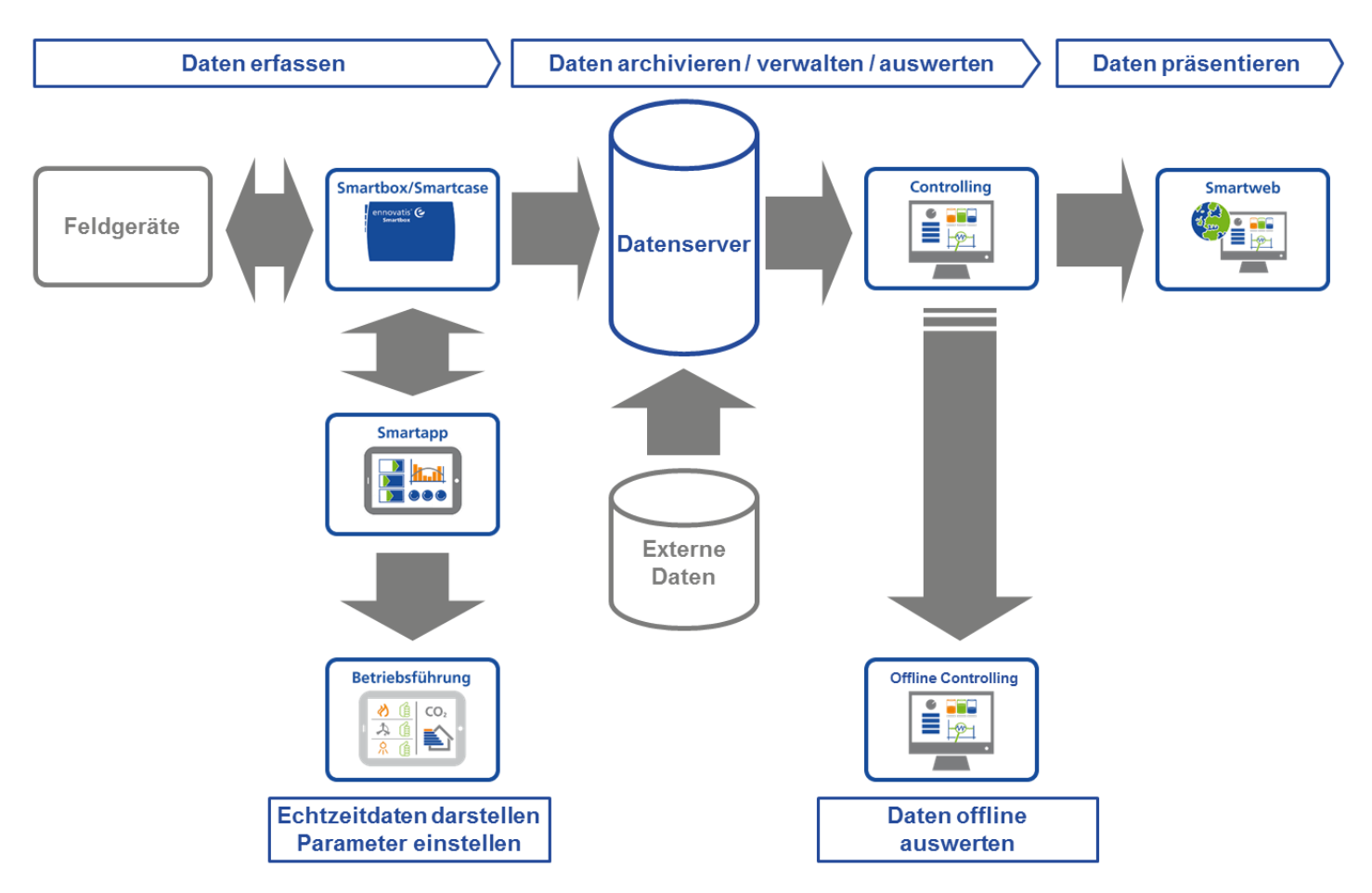

Veranstaltung 21.09.2016 MSR in bestehenden Bauten und Betriebsdaten-Monitoring 17

## Der etwas professionellere Ansatz: Lösung der Firma Avelon Cetex AG ([www.avelon.ch\)](http://www.avelon.ch/):

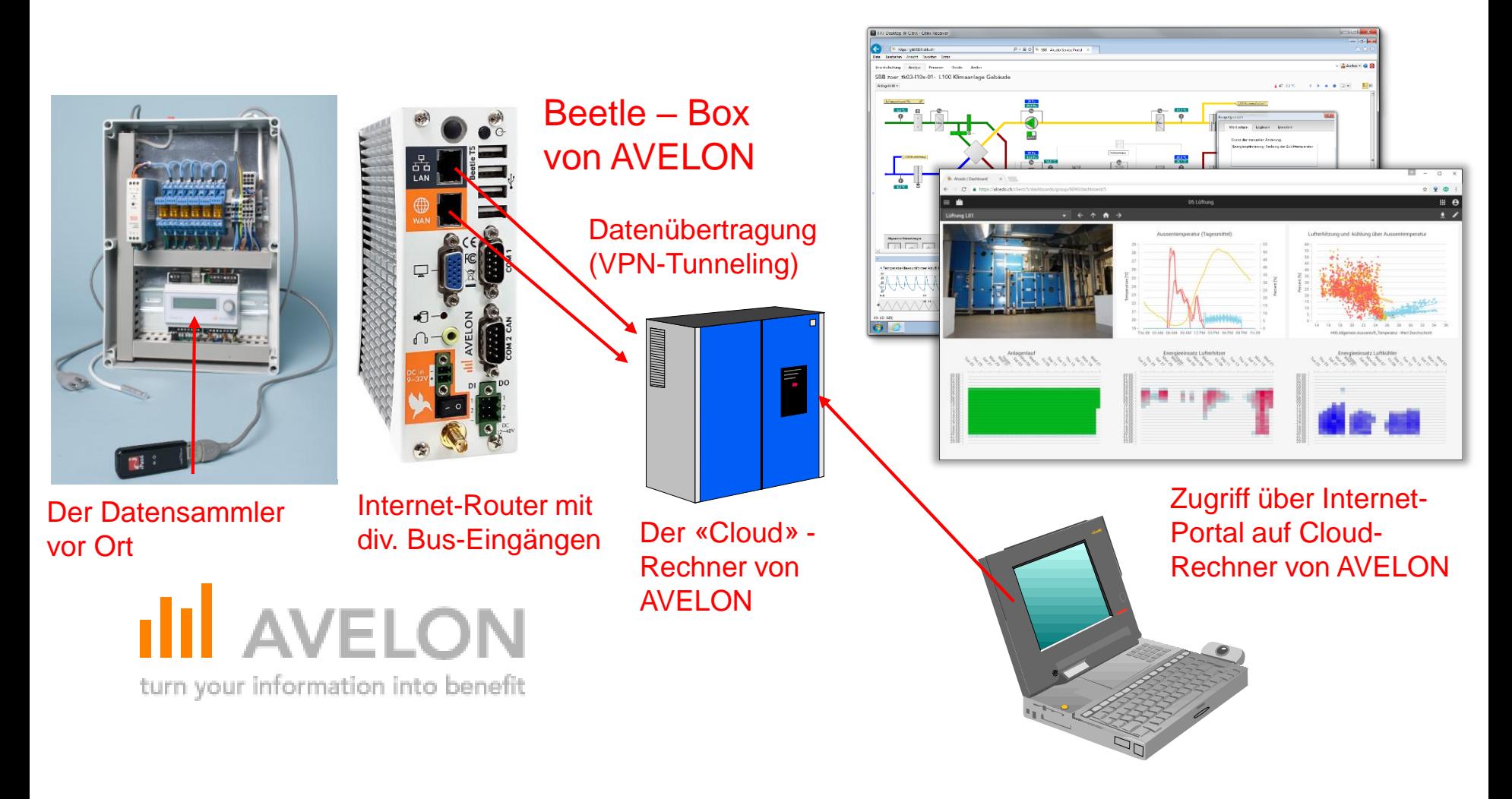

## Einsatzgebiete verschiedener Internet-Datenlogger:

#### **Die Internet-Logger für den Privaten und Hausdienst:**

- Einbindung in WLAN
- Laufende Datenübertragung auf «Cloud»-Server
- Einbindung über API-Schnittstelle möglich

#### **Die Internet-Logger für den Betriebsoptimierer:**

- Webfähiger Datenlogger, kein «Cloud»-Server
- Daten direkt auf Logger, Zugriff z.B. über UMTS-Modem
- Kann Zusatz-Steueraufgaben vor Ort übernehmen

#### **Die Internet-Logger für die professionelle Verwaltung:**

- Lösungen mit «Cloud»-Server
- Datensammler vor Ort, laufende Datenübertragung auf den «Cloud»-Server
- Datenaufbereitung auf «Cloud»-Server
- Zusatz-Dienstleistungen (Energie-Reporting, etc.)
- Kann Leitsystem-Funktionalität übernehmen

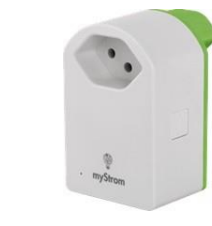

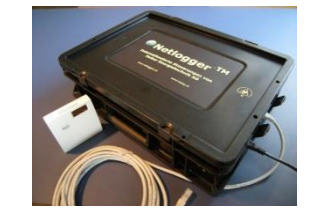

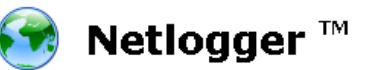

forum **energie** zürich Fachgruppe Betriebsoptimierung

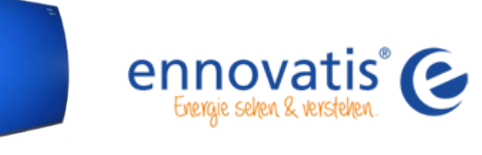

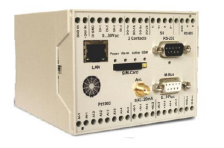

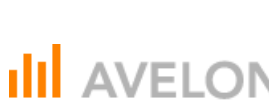

turn your information into benefit

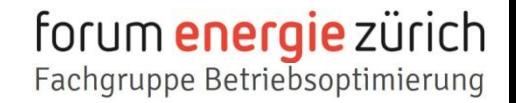

## WIR DANKEN UNSEREN SPONSOREN:

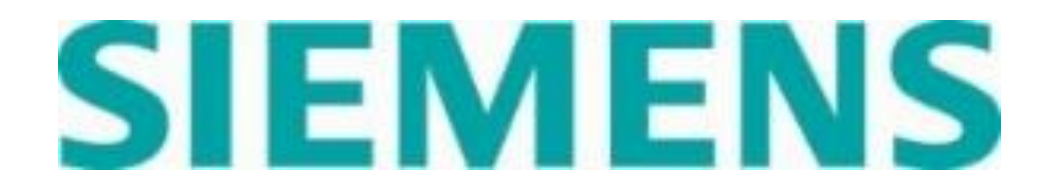

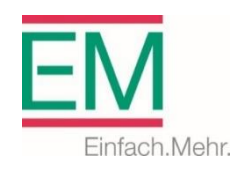

KADAD

Kompetenz für Kälte. Wärme und Luft

Compétence en froid, chaleur et ventilation

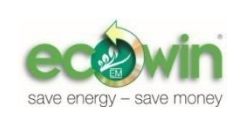

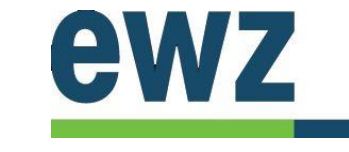

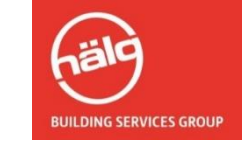

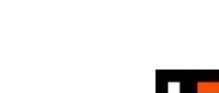

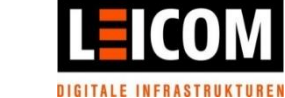

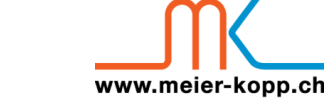

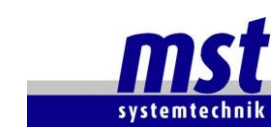

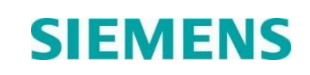

**Hoval** 

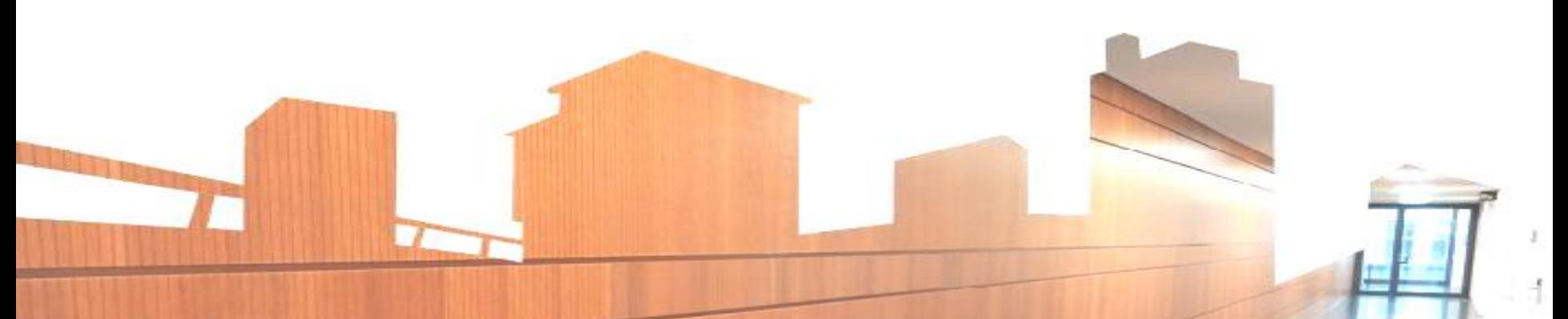